# Package 'GAMens'

### April 5, 2018

Title Applies GAMbag, GAMrsm and GAMens Ensemble Classifiers for Binary Classification

Version 1.2.1

Author Koen W. De Bock, Kristof Coussement and Dirk Van den Poel

Maintainer Koen W. De Bock <kdebock@audencia.com>

**Depends**  $R$  ( $>= 2.4.0$ ), splines, gam, mlbench, caTools

Description Implements the GAMbag, GAMrsm and GAMens ensemble classifiers for binary classification (De Bock et al., 2010) <doi:10.1016/j.csda.2009.12.013>. The ensembles implement Bagging (Breiman, 1996) <doi:10.1023/A:1010933404324>, the Random Subspace Method (Ho, 1998) <doi:10.1109/34.709601> , or both, and use Hastie and Tibshirani's (1990, ISBN:978- 0412343902) generalized additive models (GAMs) as base classifiers. Once an ensemble classifier has been trained, it can be used for predictions on new data. A function for cross validation is also included.

License GPL  $(>= 2)$ 

RoxygenNote 6.0.1

NeedsCompilation no

Repository CRAN

Date/Publication 2018-04-05 17:12:34 UTC

## R topics documented:

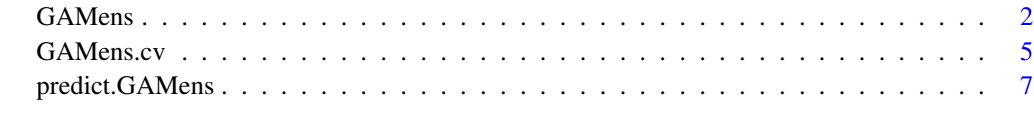

 $\blacksquare$ 

<span id="page-1-1"></span><span id="page-1-0"></span>GAMens *Applies the GAMbag, GAMrsm or GAMens ensemble classifier to a data set*

#### Description

Fits the GAMbag, GAMrsm or GAMens ensemble algorithms for binary classification using generalized additive models as base classifiers.

#### Usage

```
GAMens(formula, data, rsm_size = 2, autoform = FALSE, iter = 10, df = 4,
 bagging = TRUE, rsm = TRUE, fusion = "avgagg")
```
#### Arguments

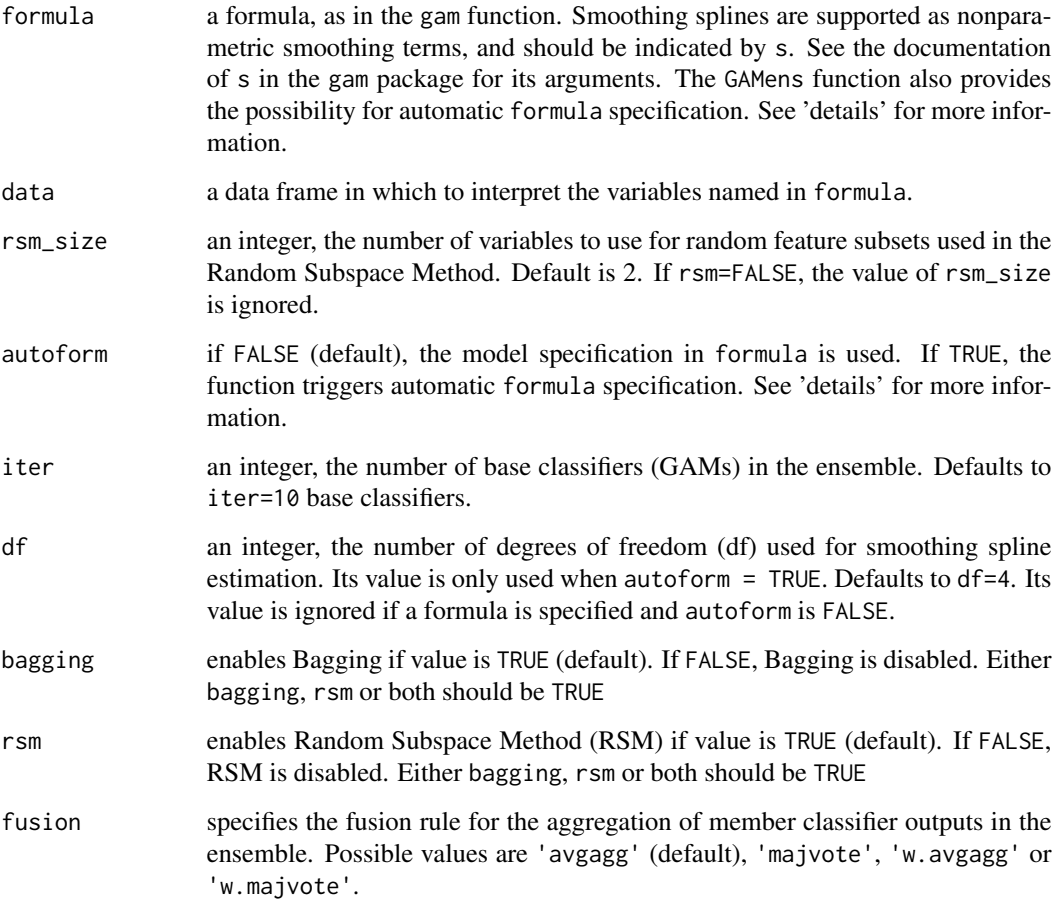

#### GAMens 3

#### Details

The GAMens function applies the GAMbag, GAMrsm or GAMens ensemble classifiers (De Bock et al., 2010) to a data set. GAMens is the default with (bagging=TRUE and rsm=TRUE. For GAMbag, rsm should be specified as FALSE. For GAMrsm, bagging should be FALSE.

The GAMens function provides the possibility for automatic formula specification. In this case, dichotomous variables in data are included as linear terms, and other variables are assumed continuous, included as nonparametric terms, and estimated by means of smoothing splines. To enable automatic formula specification, use the generic formula [response variable name] $\sim$ . in combination with autoform = TRUE. Note that in this case, all variables available in data are used in the model. If a formula other than [response variable name] $\sim$ . is specified then the autoform option is automatically overridden. If autoform=FALSE and the generic formula [response variable name] $\sim$ . is specified then the GAMs in the ensemble will not contain nonparametric terms (i.e., will only consist of linear terms).

Four alternative fusion rules for member classifier outputs can be specified. Possible values are 'avgagg' for average aggregation (default), 'majvote' for majority voting, 'w.avgagg' for weighted average aggregation, or 'w.majvote' for weighted majority voting. Weighted approaches are based on member classifier error rates.

#### Value

An object of class GAMens, which is a list with the following components:

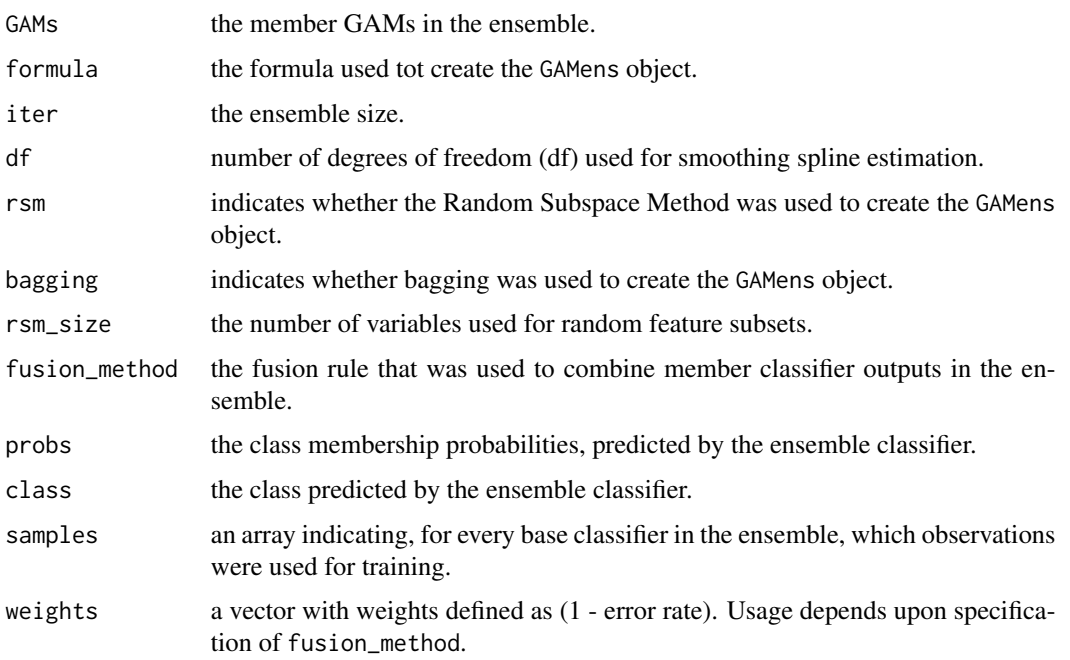

#### Author(s)

Koen W. De Bock <kdebock@audencia.com>, Kristof Coussement <K.Coussement@ieseg.fr> and Dirk Van den Poel <Dirk.VandenPoel@ugent.be>

#### References

De Bock, K.W. and Van den Poel, D. (2012): "Reconciling Performance and Interpretability in Customer Churn Prediction Modeling Using Ensemble Learning Based on Generalized Additive Models". Expert Systems With Applications, Vol 39, 8, pp. 6816–6826.

De Bock, K. W., Coussement, K. and Van den Poel, D. (2010): "Ensemble Classification based on generalized additive models". Computational Statistics & Data Analysis, Vol 54, 6, pp. 1535–1546.

Breiman, L. (1996): "Bagging predictors". Machine Learning, Vol 24, 2, pp. 123–140.

Hastie, T. and Tibshirani, R. (1990): "Generalized Additive Models", Chapman and Hall, London.

Ho, T. K. (1998): "The random subspace method for constructing decision forests". IEEE Transactions on Pattern Analysis and Machine Intelligence, Vol 20, 8, pp. 832–844.

#### See Also

[predict.GAMens](#page-6-1), [GAMens.cv](#page-4-1)

#### Examples

```
## Load data (mlbench library should be loaded)
library(mlbench)
data(Ionosphere)
IonosphereSub<-Ionosphere[,c("V1","V2","V3","V4","V5","Class")]
## Train GAMens using all variables in Ionosphere dataset
Ionosphere.GAMens <- GAMens(Class~., IonosphereSub ,4 , autoform=TRUE,
iter=10 )
## Compare classification performance of GAMens, GAMrsm and GAMbag ensembles,
## using 4 nonparametric terms and 2 linear terms
Ionosphere.GAMens <- GAMens(Class~s(V3,4)+s(V4,4)+s(V5,3)+s(V6,5)+V7+V8,
Ionosphere ,3 , autoform=FALSE, iter=10 )
Ionosphere.GAMrsm <- GAMens(Class~s(V3,4)+s(V4,4)+s(V5,3)+s(V6,5)+V7+V8,
Ionosphere ,3 , autoform=FALSE, iter=10, bagging=FALSE, rsm=TRUE )
Ionosphere.GAMbag <- GAMens(Class~s(V3,4)+s(V4,4)+s(V5,3)+s(V6,5)+V7+V8,
Ionosphere ,3 , autoform=FALSE, iter=10, bagging=TRUE, rsm=FALSE )
## Calculate AUCs (for function colAUC, load caTools library)
library(caTools)
GAMens.auc <- colAUC(Ionosphere.GAMens[[9]], Ionosphere["Class"]=="good",
plotROC=FALSE)
GAMrsm.auc <- colAUC(Ionosphere.GAMrsm[[9]], Ionosphere["Class"]=="good",
plotROC=FALSE)
GAMbag.auc <- colAUC(Ionosphere.GAMbag[[9]], Ionosphere["Class"]=="good",
plotROC=FALSE)
```
<span id="page-3-0"></span>

<span id="page-4-1"></span><span id="page-4-0"></span>GAMens.cv **Runs v-fold cross validation with GAMbag, GAMrsm or GAMens en***semble classifier*

#### Description

In v-fold cross validation, the data are divided into v subsets of approximately equal size. Subsequently, one of the v data parts is excluded while the remainder of the data is used to create a GAMens object. Predictions are generated for the excluded data part. The process is repeated v times.

#### Usage

```
GAMens.cv(formula, data, cv, rsm_size = 2, autoform = FALSE, iter = 10,
 df = 4, bagging = TRUE, rsm = TRUE, fusion = "avgagg")
```
#### Arguments

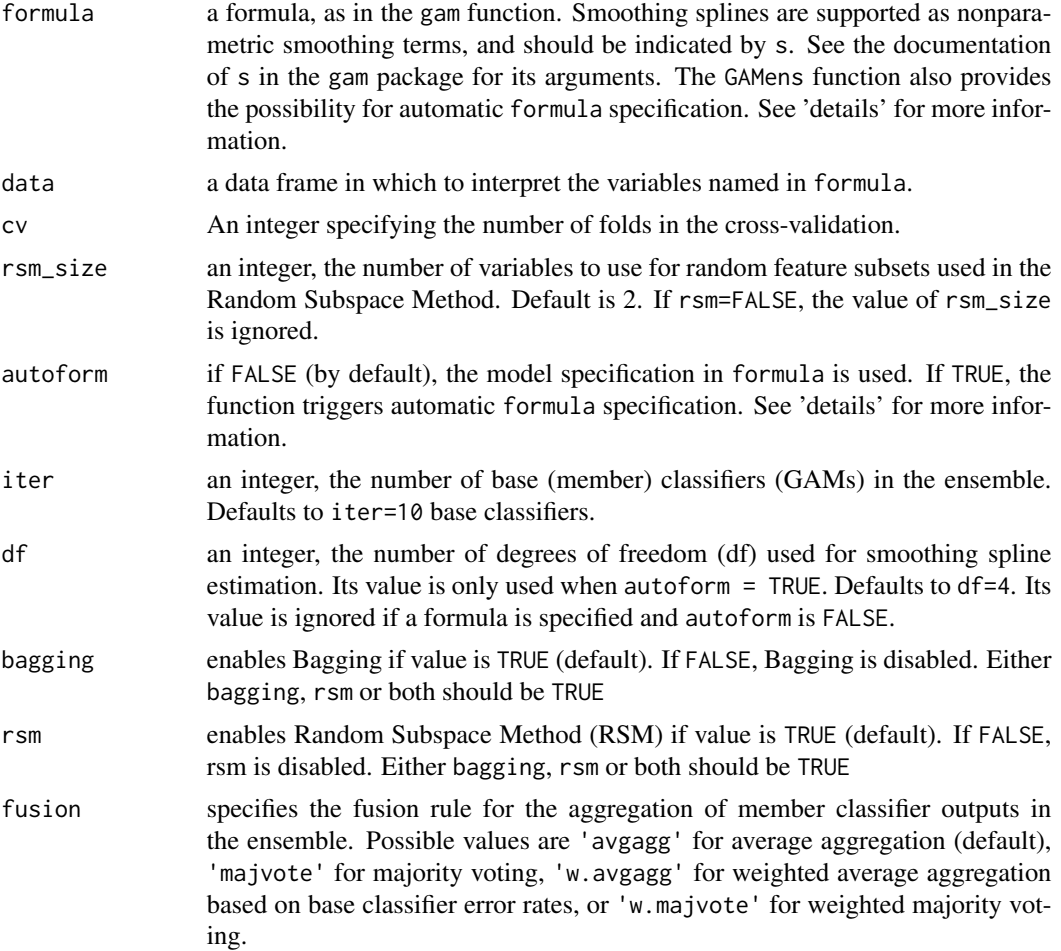

#### <span id="page-5-0"></span>Value

An object of class GAMens.cv, which is a list with the following components:

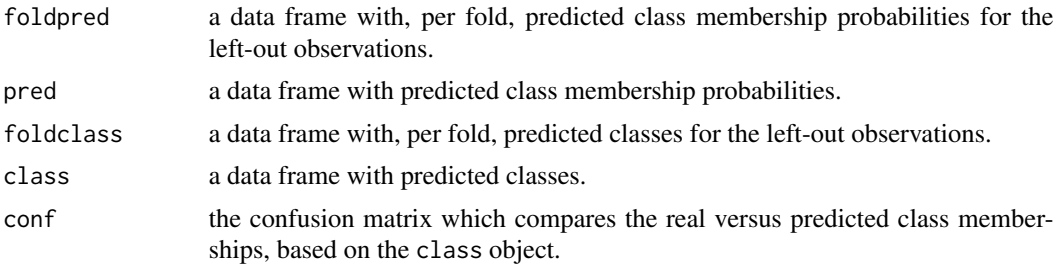

#### Author(s)

Koen W. De Bock <kdebock@audencia.com>, Kristof Coussement <K.Coussement@ieseg.fr> and Dirk Van den Poel <Dirk.VandenPoel@ugent.be>

#### References

De Bock, K.W. and Van den Poel, D. (2012): "Reconciling Performance and Interpretability in Customer Churn Prediction Modeling Using Ensemble Learning Based on Generalized Additive Models". Expert Systems With Applications, Vol 39, 8, pp. 6816–6826.

De Bock, K. W., Coussement, K. and Van den Poel, D. (2010): "Ensemble Classification based on generalized additive models". Computational Statistics & Data Analysis, Vol 54, 6, pp. 1535–1546.

Breiman, L. (1996): "Bagging predictors". Machine Learning, Vol 24, 2, pp. 123–140.

Hastie, T. and Tibshirani, R. (1990): "Generalized Additive Models", Chapman and Hall, London.

Ho, T. K. (1998): "The random subspace method for constructing decision forests". IEEE Transactions on Pattern Analysis and Machine Intelligence, Vol 20, 8, pp. 832–844.

#### See Also

[predict.GAMens](#page-6-1), [GAMens](#page-1-1)

#### Examples

```
## Load data: mlbench library should be loaded!)
library(mlbench)
data(Sonar)
SonarSub<-Sonar[,c("V1","V2","V3","V4","V5","V6","Class")]
```

```
## Obtain cross-validated classification performance of GAMrsm
## ensembles, using all variables in the Sonar dataset, based on 5-fold
## cross validation runs
```

```
Sonar.cv.GAMrsm <- GAMens.cv(Class~s(V1,4)+s(V2,3)+s(V3,4)+V4+V5+V6,
SonarSub ,5, 4 , autoform=FALSE, iter=10, bagging=FALSE, rsm=TRUE )
```
## Calculate AUCs (for function colAUC, load caTools library)

#### <span id="page-6-0"></span>predict.GAMens 7

library(caTools)

```
GAMrsm.cv.auc <- colAUC(Sonar.cv.GAMrsm[[2]], SonarSub["Class"]=="R",
plotROC=FALSE)
```
<span id="page-6-1"></span>predict.GAMens *Predicts from a fitted GAMens object (i.e., GAMbag, GAMrsm or GAMens classifier).*

#### Description

Generates predictions (classes and class membership probabilities) for observations in a dataframe using a GAMens object (i.e., GAMens, GAMrsm or GAMbag classifier).

#### Usage

```
## S3 method for class 'GAMens'
predict(object, data, ...)
```
#### Arguments

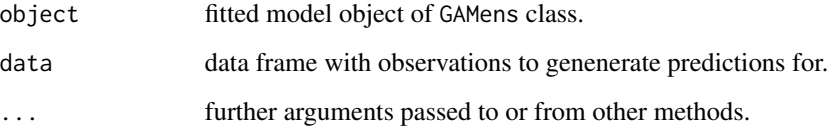

#### Value

An object of class predict.GAMens, which is a list with the following components:

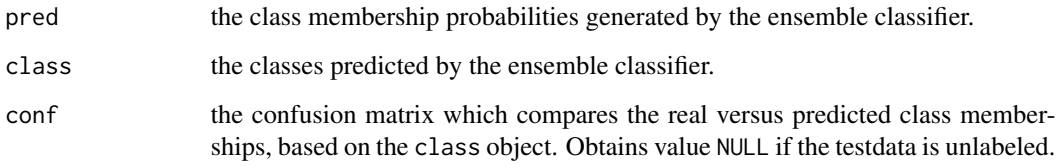

#### Author(s)

Koen W. De Bock <kdebock@audencia.com>, Kristof Coussement <K.Coussement@ieseg.fr> and Dirk Van den Poel <Dirk.VandenPoel@ugent.be>

#### <span id="page-7-0"></span>References

De Bock, K.W. and Van den Poel, D. (2012): "Reconciling Performance and Interpretability in Customer Churn Prediction Modeling Using Ensemble Learning Based on Generalized Additive Models". Expert Systems With Applications, Vol 39, 8, pp. 6816–6826.

De Bock, K. W., Coussement, K. and Van den Poel, D. (2010): "Ensemble Classification based on generalized additive models". Computational Statistics & Data Analysis, Vol 54, 6, pp. 1535–1546.

Breiman, L. (1996): "Bagging predictors". Machine Learning, Vol 24, 2, pp. 123–140.

Hastie, T. and Tibshirani, R. (1990): "Generalized Additive Models", Chapman and Hall, London.

Ho, T. K. (1998): "The random subspace method for constructing decision forests". IEEE Transactions on Pattern Analysis and Machine Intelligence, Vol 20, 8, pp. 832–844.

#### See Also

[GAMens](#page-1-1), [GAMens.cv](#page-4-1)

#### Examples

```
## Load data, mlbench library should be loaded!)
library(mlbench)
data(Sonar)
SonarSub<-Sonar[,c("V1","V2","V3","V4","V5","V6","Class")]
## Select indexes for training set observations
idx <- c(sample(1:97,60),sample(98:208,70))
## Train GAMrsm using all variables in Sonar dataset. Generate predictions
## for test set observations.
Sonar.GAMrsm <- GAMens(Class~.,SonarSub[idx,], autoform=TRUE, iter=10,
bagging=FALSE, rsm=TRUE)
Sonar.GAMrsm.predict <- predict(Sonar.GAMrsm,SonarSub[-idx,])
## Load data mlbench library should be loaded!)
library(mlbench)
data(Ionosphere)
IonosphereSub<-Ionosphere[,c("V1","V2","V3","V4","V5","V6","V7","V8","Class")]
Ionosphere_s <- IonosphereSub[order(IonosphereSub$Class),]
## Select indexes for training set observations
idx <- c(sample(1:97,60),sample(98:208,70))
## Compare test set classification performance of GAMens, GAMrsm and
## GAMbag ensembles, using using 4 nonparametric terms and 2 linear terms in the
## Ionosphere dataset
Ionosphere.GAMens <- GAMens(Class~s(V3,4)+s(V4,4)+s(V5,3)+s(V6,5)+V7+V8,
IonosphereSub[idx,], autoform=FALSE, iter=10, bagging=TRUE, rsm=TRUE)
Ionosphere.GAMens.predict <- predict(Ionosphere.GAMens,
IonosphereSub[-idx,])
```
#### predict.GAMens 9

```
Ionosphere.GAMrsm <- GAMens(Class~s(V3,4)+s(V4,4)+s(V5,3)+s(V6,5)+V7+V8,
IonosphereSub[idx,], autoform=FALSE, iter=10, bagging=FALSE, rsm=TRUE)
```

```
Ionosphere.GAMrsm.predict <- predict(Ionosphere.GAMrsm,
IonosphereSub[-idx,])
```
Ionosphere.GAMbag <- GAMens(Class~s(V3,4)+s(V4,4)+s(V5,3)+s(V6,5)+V7+V8, IonosphereSub[idx,], autoform=FALSE, iter=10, bagging=TRUE, rsm=FALSE)

Ionosphere.GAMbag.predict <- predict(Ionosphere.GAMbag, IonosphereSub[-idx,])

## Calculate AUCs(for function colAUC, load caTools library) library(caTools) GAMens.auc <- colAUC(Ionosphere.GAMens.predict[[1]], IonosphereSub[-idx,"Class"]=="good", plotROC=FALSE)

GAMrsm.auc <- colAUC(Ionosphere.GAMrsm.predict[[1]], Ionosphere[-idx,"Class"]=="good", plotROC=FALSE)

GAMbag.auc <- colAUC(Ionosphere.GAMbag.predict[[1]], IonosphereSub[-idx,"Class"]=="good", plotROC=FALSE)

# <span id="page-9-0"></span>Index

∗Topic classif GAMens, [2](#page-1-0) GAMens.cv, [5](#page-4-0) predict.GAMens, [7](#page-6-0) ∗Topic models GAMens, [2](#page-1-0) GAMens.cv, [5](#page-4-0) predict.GAMens, [7](#page-6-0)

GAMens, [2,](#page-1-0) *[6](#page-5-0)*, *[8](#page-7-0)* GAMens.cv, *[4](#page-3-0)*, [5,](#page-4-0) *[8](#page-7-0)*

predict.GAMens, *[4](#page-3-0)*, *[6](#page-5-0)*, [7](#page-6-0)